## **i Mandis** shop

## [INFOCUS HWNAVIGATOR3](https://controleremoto.pt/pt/INFOCUS/1060558-66088-comando-de-substituicao-para-INFOCUS-HW-NAVIGATOR-3.html)

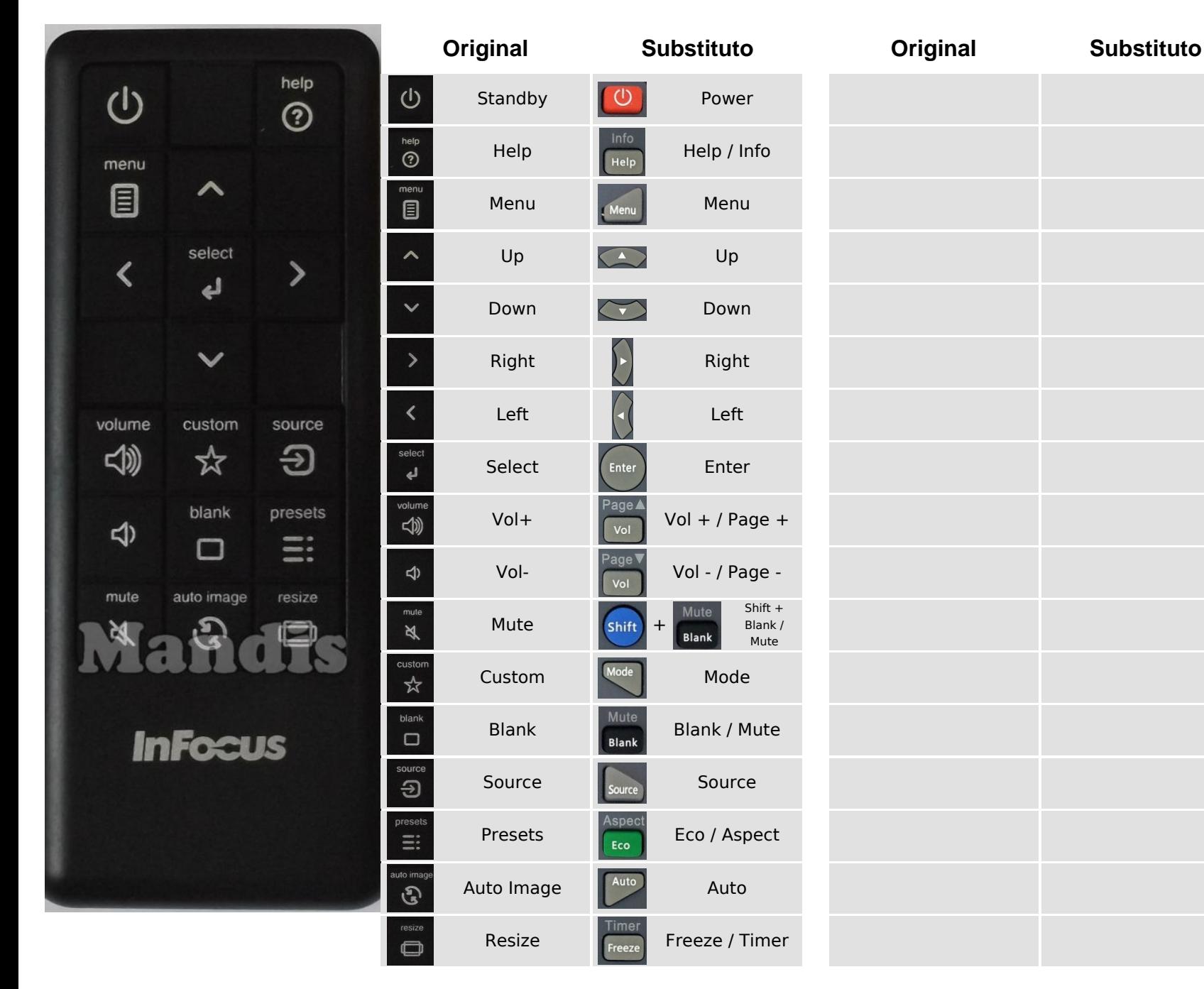

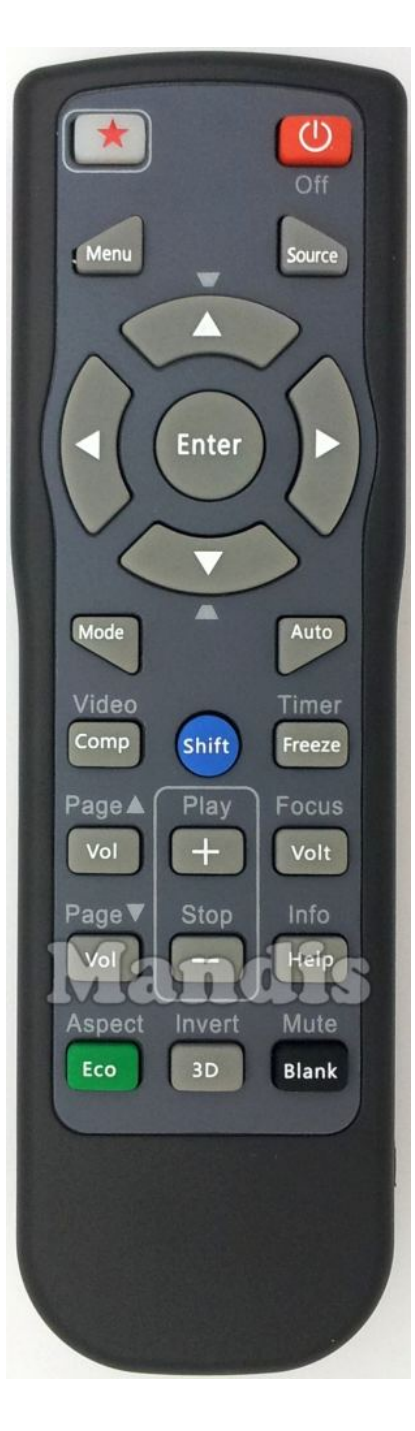